возрастание тока. Рабочий этап для тормозного режима работы ВИД начинается при изменении полярности напряжения на фазе.

УДК 621.396

## Реализация ОРС Data Access клиента версии 2.05 в .NET

Садоменко С.Л., Кононенко З.И. Белорусский национальный технический университет

OPC (OLE for Process Control) - промышленный стандарт. описывающий интерфейс обмена данными между устройствами управления технологическими процессами (см. рисунок).

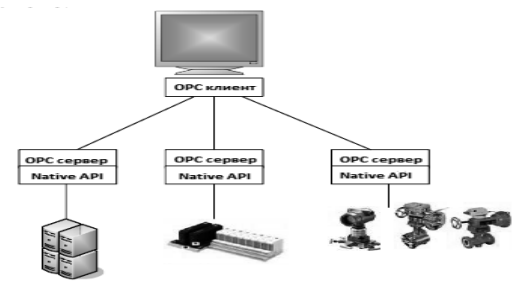

Клиент реализует спецификацию Data Access версии 2.05, которая предназначена для чтения, записи и мониторинга ОРС переменных. Программа может использоваться как инструмент для проверки связи с оборудованием, как система визуализации технологических процессов при помощи технологии WPF (Windows Presentation Foundation) и как система сбора данных, использующая технологию ADO (ActiveX Data Objects). Для организации обмена ланных ОРС клиента с сервером. необходимо создать файл в формате .xlsx, в который по определенным правилам заносятся названия и тип ОРС переменных.

После подключения необходимых библиотек  $\mathbf{K}$ проекту предоставляется набор процедур, функций и интерфейсов, которые позволяют реализовать необходимую функциональность программы. Первым делом производится поиск и вывод в виде списка названий ОРС серверов установленных на локальной машине. Данные возможности реализованы по средствам библиотеки OpcEnumLib. Далее производится выбор ОРС сервера из списка. Теперь используем библиотеку ОРС NET, которая является надстройкой над стандартными библиотеками OpcNetApi. Создаем новый объект, который описывает наш клиент. Далее вызываем метод инициализации переменных, которые были предварительно созданы в файле .xlsx. Производим подключение к выбранному ОРС серверу, при этом идет проверка статуса подключения.